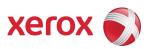

#### Notice

This document describes the locations, capacities and contents of volatile and non-volatile memory devices within the WorkCentre 3210/3220.

The context of the information in this document is that normal means of access or data extraction are being attempted in order to reproduce, read, or extract stored or latent data. This does not include attempts to reproduce, read or extract data or reverse engineer storage methods by individuals or organizations with advanced skills or through the use of extraordinary resources and measures or specialty equipment not normally available in the industry or to the public.

The content of this document is provided for information purposes only. Performance of the products referenced herein is exclusively subject to the applicable Xerox Corporation terms and conditions of sale and/or lease. Nothing stated in this document constitutes the establishment of any additional agreement or binding obligations between Xerox Corporation and any third party.

#### **Primary Signature Block**

This evaluation and summary was completed by:

| Signature        | Mark a Belom              |
|------------------|---------------------------|
| Printed Name     | Mark Bixler               |
| Job Title        | Software Systems Engineer |
| Job Function     | Software Systems Engineer |
| Preparation Date | 4/17/09                   |

#### **Optional Signature Block**

| Signature        | Lany Kounat              |
|------------------|--------------------------|
| Printed Name     | Larry Kovnat             |
| Job Title        | Product Security Manager |
| Job Function     |                          |
| Preparation Date | 4/17/09                  |

Copyright 2006, 2008 Xerox Corporation

Copyright protection claimed includes all forms and matters of copyrighted material and information now allowed by statutory or judicial law or hereinafter granted, including without limitation, material generated from the software programs that are displayed on the screen such as styles, templates, icons, screen displays, looks, etc.

XEROX®, The Document Company® and all Xerox product names and product numbers mentioned in this publication are trademarks of XEROX CORPORATION. All non-Xerox brands and product names may be trademarks or registered trademarks of the respective companies, and are hereby acknowledged.

Product appearance, build status and/or specifications are subject to change without notice.

#### Introduction

The Xerox ,WorkCentre 3210/3220 is used to perform the following tasks:

Copying

Printing

Scanning (Network and Local)

Faxing

This document describes the amounts and types of memory contained in the device in an easy to read tabular format. To allow security issues to be addressed as needed, specific commentary has been included about job data and where Personally Identifiable Information (PII) can be found in the system.

For larger Xerox systems that may contain multiple media feeders or multiple finishers, tabulated data is shown even though these devices never contain any job or PII data in electronic form. Also, in larger Xerox systems, another vendor may supply a Digital Front End (DFE) that is connected to the Xerox Print Engine. In these cases, the vendor of the DFE must provide their own Statement of Volatility for the hardware which comprises their additions to Xerox products.

The information contained in this document has been verified at the time the product is released for sale. Manufacturing process changes may require that memory amounts are increased but, the purpose or contents of the memory will not change.

#### **General Memory Information**

#### **Volatile Memory**

All volatile memory listed is cleared after power is removed (decay occurs generally within 20 seconds at room temperature).

All volatile memory listed is required for normal system operation and during service and diagnostic procedures.

Removal of any volatile memory will void the warranty.

#### **Non-Volatile Memory**

All non-volatile memory listed is required for normal system operation and during service and diagnostic procedures.

Removal of any non-volatile memory will void the warranty.

None of the non-volatile memory in the system can be accessed by accidental keystrokes.

#### **Hard Drive Information**

The data table below details the hard disk volume and partition information for the Xerox WorkCentre 3210/3220.

| 1st Hard Disk / Partition Description                                                                                         |     |     |     |     |     |
|----------------------------------------------------------------------------------------------------|-----|-----|-----|-----|-----|
| Complete this table if the device has media storage capability                                                                |     |     |     |     |     |
| Drive / Partition Removable Size: User Modifiable: Function: Process to Sanitize: (System, Image): Y / N Process to Sanitize: |     |     |     |     |     |
| (System, Image):                                                                                                    | 1/1 | ,   | ,   | ,   | ,   |
| n/a                                                                                                    | n/a | n/a | n/a | n/a | n/a |
| Additional Information: Device does not have a Hard Disk.                                                                     |     |     |     |     |     |

#### **System Descriptions**

The data tables below detail the information regarding the volatile and non-volatile memory contained in the WorkCentre 3210/3220.

| Volatile Memory        |            |                       |                 |                     |
|------------------------|------------|-----------------------|-----------------|---------------------|
| Type (SRAM, DRAM, etc) | Size       | User Modifiable (Y/N) | Function or Use | Process to Sanitize |
| SDRAM                  | 128/384 MB | Expandable to 384 MB  | Main Memory     | Remove power        |

| Non-Volatile Memory       |       |                       |                                                                                                    |                     |
|---------------------------|-------|-----------------------|----------------------------------------------------------------------------------------------------|---------------------|
| Type (Flash, EEPROM, etc) | Size  | User Modifiable (Y/N) | Function or Use                                                                                                    | Process to Sanitize |
| Flash                     | 16 MB | No                    | Operating System, PDL Interpreters,<br>Fonts, MIB, Fax Journal List, Fax<br>Dialing, Code used for scheduling<br>the marking of jobs | None                |
| Flash                     | 4 MB  | No                    | Fax Receive                                                                                                    | None                |

| Media and Storage                                              |               |       |                         |           |                      |
|----------------------------------------------------------------|---------------|-------|-------------------------|-----------|----------------------|
| Complete this table if the device has media storage capability |               |       |                         |           |                      |
| Type (disk drives, tape drives, CF/SD/XD memory cards, etc.):  | Removable Y/N | Size: | User Modifiable:<br>Y/N | Function: | Process to Sanitize: |
| n/a                                                            | n/a           | n/a   | n/a                     | n/a       | n/a                  |
| Additional Information:                                        |               |       |                         |           |                      |

| RFID Devices                        |     |  |
|-------------------------------------|-----|--|
| Complete an entry for each RFID tag |     |  |
| RFID Tag location Purpose           |     |  |
| n/a                                 | n/a |  |

The data table below details the external local access ports available on the Xerox WorkCentre 3210/3220.

| USB                                                                                     |                                                                                         |  |  |  |
|-----------------------------------------------------------------------------------------|-----------------------------------------------------------------------------------------|--|--|--|
| Complete an entry for each USB port                                                     |                                                                                         |  |  |  |
| USB port and location                                                                   | Purpose                                                                                 |  |  |  |
| USB Host port at front of device                                                        | Print from USB drive, Scan to USB drive, Back up directories and mailboxes to USB drive |  |  |  |
| USB Target port at rear left side of device  Print from client via USB cable            |                                                                                         |  |  |  |
| Additional Information: USB Host port can be disabled via CentreWare Internet Services. |                                                                                         |  |  |  |